**أدوات تحرير المستندات الرقمية وأهميتها في تحسين ظهورها بمحركات البحث**

**1 أ.د. طالل ناظم الزهيري**

### **مستخلص :**

تهدف هذه الدراسة، الى توظيف أدوات تحرير المستندات الرقمية، وامكانية استثمارها في تحسين فرص البحوث والدراسات االكاديمية، بالظهور في محركات البحث برتب متقدمة، من خالل اجراء تطبيقات عملية باإلفادة من خصائص تحرير المستندات الرقمية التي يدعمها نظام Word فضال عن أدوات البيانات الوصفية ألسماء الملفات التي يدعمها نظام التشغيل windows اذ تبين بعد توظيف هذه االدوات والخصائص وجود تحسن كبير في ظهور البحوث والدراسات المتاحة من خالل مواقع متخصصة كنتائج متقدمة في الترتيب عند االسترجاع من خالل محرك البحث.Google

**الكلمات المفتاحية : المحتوى الرقمي، تحسين محركات البحث، المستندات الرقمية، البيانات الوصفية، سياسة الوصول المفتوح، محركات البحث**

# **Abstract:**

This study aims to employ tools for editing digital documents, and the possibility of investing them in improving the opportunities for academic research and studies to appear in the search engines at the forefront of the results, by conducting practical applications to take advantage of the features of editing digital documents supported by the Word system as well as metadata tools for the names The files that are supported by the windows operating system, where, after employing these tools and features, which will improve the retrieval process in Google search engine.

**keywords:** digital content, search engine optimization, digital documents, metadata, open access policy, search engines

 $\overline{a}$ 1 أستاذ نظم استرجاع المعلومات في الجامعة **[المستنصرية](mailto:المستنصريةtalalalzuhairi@yahoo.com)** [com.yahoo@talalalzuhairi](mailto:المستنصريةtalalalzuhairi@yahoo.com)

#### **المقدمة:**

سياسة الوصول المفتوح [Open Access] التي اسهمت في اعادة توزيع مخرجات البحوث العلمية والأكاديمية عبر االنترنت، لتكون في متناول جميع الباحثين بشكل مجاني لكامل النص، وبعيدا عن القيود المالية والقانونية التي كانت مفروضة سابقا، باستثناء تلك التي لها علاقة مباشرة بمتطلبات الارتباط بالانترنت. هذه السياسية، كان لها الدور االهم في تنامي المحتوى الرقمي العالمي في مختلف مجاالت المعرفة ولغاتها، ومما ال شك فيه، ان الدوريات الأكاديمية كانت السباقة الى تحقيق الإتاحة الرقمية لمحتوياتها وفقا لبنود ومتطلبات سياسية الوصول المفتوح. اال ان المشكلة الحقيقية التي واجهتها تلك المؤسسات هي في الكيفية التي يمكن من خاللها لهذه المؤسسات التي تسترجع تكاليف النشر، او تتحمل اعبائها بالقدر الممكن.

إذ تجدر اإلشارة الى ان غالبية المؤسسات العلمية واألكاديمية حتى قبل ظهور سياسية الوصول المفتوح، كانت غالبا ما توفر اتاحة رقمية لدورياتها التي تتشر ورقيا من خلال مواقعها الرسمية، او من خلال قواعد البيانات العالمية ولكن بقيود مالية محددة. بالتالي فأن تكاليف النشر يتم استيفائها من خالل رسوم الوصول مثل االشتراكات وتراخيص الموقع أو رسوم الدفع لكل عرض، فضلا عن الاشتراكات بالاصول الورقية. الا ان هذا الأمر لم يستمر طويلا خاصة وان معظم مخرجات البحث العلمي اصبحت متاحة مجانا من خالل المواقع الشخصية للباحثين انفسهم او من خلال المواقع الرسمية لمؤسساتهم. الامر الذي دفع دور النشر العالمية الى محاولة اضعاف الاعتراف الاكاديمي بالدوربات المتاحة مجاناً من خلال التشكيك بمصادرها والهيئات المسؤولة عنها . فضلا عن محاولة التمسك بالاعراف العلمية الخاصة بألية النشر التي كانت متبعة لعقود طويلة من الزمن. مع هذا لم تنجح تلك الحجج في الحد من تنامي المحتوى الرقمي للبحوث والدراسات والمؤلفات وفي مختلف الاختصاصات. فما كان من دور النشر الى ان تشترك هي االخرى في سياسية الوصول المفتوح، وتبدأ مرحلة جديدة لها قواعدها واصولها وادواتها التي قد تختلف كليا و ضمنيا عن ما كان سائد في العصر الورقي.

### اهداف الدراسة ومبرراتها

ال شك ان اإلتاحة الرقمية لمحتوى البحوث والد ارسات العلمية، لم يعد هو الغاية والهدف النهائي بالنسبة للباحثين انفسهم، لان الهدف الأهم تحول الى امكانية انتشار هذه البحوث على نطاق واسع من خلال ظهورها في محركات البحث، حتى يضمن الباحثين الحصول على معدل عالي من االستشهادات المرجعية مما ينعكس ايجابا على درجتهم في المؤشرات العالمية التي تستخدم لقياس جودة النتاج العلمي مثل مؤشر H–INDEX وغيره من

المؤشرات المعتمده عالميا. لذا تهدف هذه الدراسة الى توظيف ادوات انشاء المستندات الرقمية واستثمارها في تحسين فرص البحوث والدراسات االكاديمية بالظهور في محركات البحث. ولعل في مقدمة المبررات التي تنطلق منها الدراسة هي ان المنفعة الحقيقية من اإلتاحة الرقمية للبحوث والدراسات من خالل المواقع والمستودعات الرقمية على الانترنت تتكامل مع متطلبات الوصول المفتوح لها وفقا للمتطلبات البحثية والاستعلامات التي يقدمها الباحثين من خالل محركات البحث العالمية.

آلية عمل محركات البحث

محركات البحث، بغض النظر عن انواعها ودرجة انتشارها هي البوابات الحقيقية لعالم االنترنت، وهي النوافذ التي يطل من خاللها المستخدم على الكم الهائل من المحتوى الرقمي المنشور والمتاح من خالل المواقع و البوابات و المكتبات والمستودعات الرقمية. بالتالي فأن التعرف على اآللية التي يعمل بها محرك البحث تعد مهمة لمطوري مواقع الإتاحة الرقمية للتاكد من التوافق معها واستثمارها لتحسين ظهور المحتوى الرقمي لمنشوراتهم. وبشكل عام قد تختلف محركات البحث في خوارزميات عملها في حدود ضيقة نسبيا، لكنها غالبا مع تشترك في االطار العام الذي يحدد آلية العمل التي تعتمد على مجموعة من البرامج وكما يأتي :

- .1 العناكب: هي عبارة عن برامج موجهة لمسح الموقع والحصول على قائمة كاملة بكل شيء موجود هناك: عنوان الصفحة، والصور والكلمات الرئيسية التي يحتوي عليها، وأي صفحات أخرى ترتبط بها. وتقوم معظم هذه البرامج بتخزين نسخة من الصفحة بأكملها مؤقتًا، وكذلك البحث عن بعض المعلومات الإضافية مثل تخطيط الصفحة، حيث توجد الوحدات اإلعالنية، فضال عن الروابط في الصفحة والعبارات التي تظهر بشكل بارز في نص المقالة ، او تلك المخفية في التذيل.
- .2 الفهرسة: عملية إنشاء فهرس بالكلمات والعبارات لجميع صفحات الويب التي تم جلبها واالحتفاظ بها في قاعدة بيانات عملاقة يمكن من خلالها استرجاعها لاحقًا. بشكل أساسي، تقوم عملية الفهرسة بتحديد الكلمات والعبارات التي تصف الصفحة بشكل أفضل.
- .3 معالجة: عند تقديم طلب بحث، يقوم محرك البحث بمعالجته طلبات المستخدمين المعبر عنا بالكلمات والجمل البحثية، بمعنى أنه يقارن سلسلة البحث في الطلب المقدم مع الكلمات والعبارات الموجودة في الصفحات المفهرسة في قاعدة البيانات. واساس عملية اإلسترجاع تتم على وفقا لحساب المالءمة، اذ من المحتمل أن تحتوي أكثر من صفحة على سلسلة البحث، لذلك يبدأ محرك البحث في حساب مدى مالءمة كل صفحة من الصفحات في فهرسها إلى سلسلة البحث المحددة.

.4 استرداد النتائج: الخطوة األخيرة في أنشطة محرك البحث، هي استرداد أفضل النتائج المطابقة. والمقصود فيها استرجاع الصفحات الأقرب الى سلسلة البحث والتي يتم ترتيبها وفقا لخوارزمية تعمل على اساس موضوع سلسلة البحث من مكونات الصفحات المسترجعة. على سبيل المثال نفرض ان سلسلة البحث التي استفسر عنها المستخدم كانت قد تضمنت عبارة (الموستوعات الرقمية). بالتالي فأن جميع الصفحات التي وردت فيها هذه الكلمات يتم استرجاعها لكن اساس ترتيبها يختلف وفقا لتالزم الكلمتين ومكان ورودها. اذ وجود هذه الكلمات في عنوان الصفة يجعلها اكثر اهمية من وجودها في اي مكان اخر من الصفحة. ويمكن تمثيل آلية عمل محركات البحث في الشكل رقم )1(.

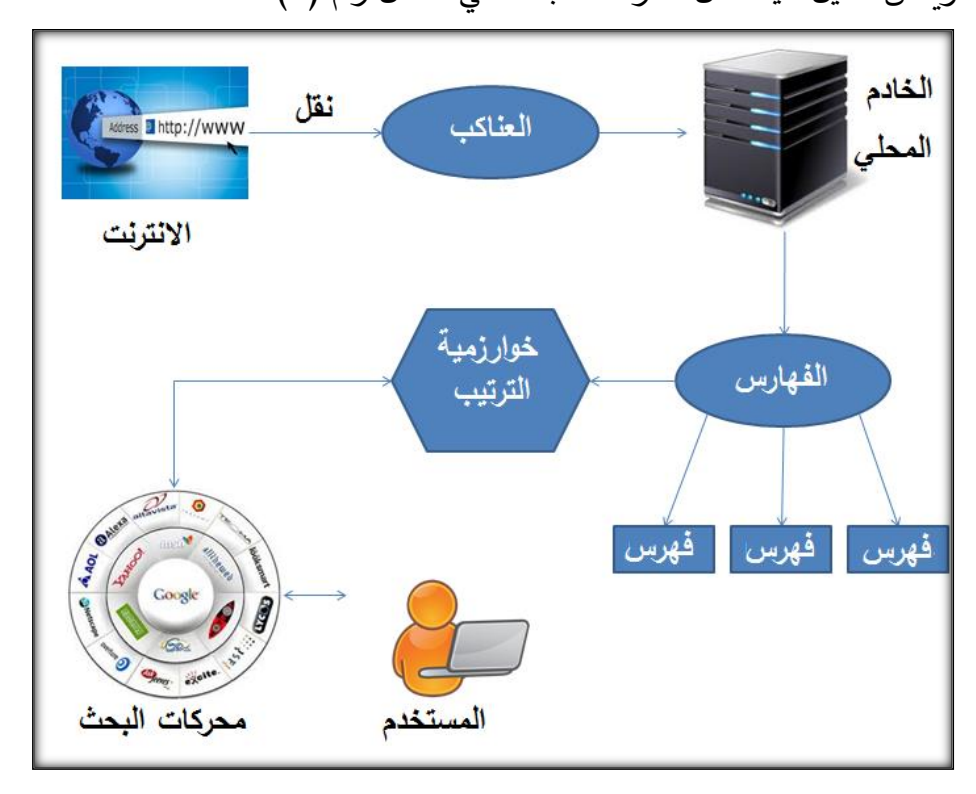

الشكل رقم (1) آلية عمل محركات البحث

في ضوء آلية عمل محركات البحث التي قدمناها، نرى ان هناك عمليتين منفصلتين تتحكم بكفاءة الاسترجاع، االولى: هي تلك التي تعتمد على مطوري محركات البحث أنفسهم و الخوارزميات المستخدمة من قبلهم في ادارة عملها، وهو امر خارج صالحيات ناشري المحتوى الرقمي. اما العملية الثانية فهي تلك التي لها عالقة مباشرة بالمحتوى، ونقصد بها الكلمات الأساسية التي تعمل عليها برامج العناكب. وهذه الكلمات هي اساس عملية االسترجاع، اذ ان عملية المطابقة بين كلمات سلسلة البحث التي يكتبها المستخدم وتلك الكلمات

**.** 

عبارة عن الكلمات والعبارات التي يتم ادراجها في مربع النص الخاص بمحرك البحث من قبل المستخدم.

الموجودة اصال في فهارس محركات البحث والمتضمنة في صفحات المواقع، هي اصل عملية الوصول الى نتائج تتوافق مع المطالب البحثية للمستخدمين. وفي حدود مساحة الكلمات المفتاحية تلك، تسمح محركات البحث لمطوري وناشري المحتوى الرقمي في الافادة من بعض الأدوات التي من شأنها ان تحسن ظهور المحتوى الرقمي المنشور على شكل مستندات رقمية بصيغ مختلفة. وهنا يأتي دورنا في بيان نوع واهمية تلك الأدوات في المراحل المختلفة لتحرير وانشاء المستند الرقمي. وأثرها في تحسين ظهورها في رتب متقدمة من نتائج البحث. وقبل كل شيء يجب ان ندرك حقيقية أساسية، وهي ان محركات البحث ال تتعامل مع الشكل النهائي لمحتوى المستند كما نراه نحن، وانما تتعامل مع الشفرة المصدرية له. بمعنى ان النص العادي يأخذ خصائصه من الوسم الذي يرد فيه، فعنوان المستند الرقمي تميزه العناكب على انه عنوان اذا كان مصدره )) <title/<العنوان<title )) <وهذا ينطبق على جميع الخصائص االخرى لمحتوى المستند الرقمي فضال عن ذلك فأن الكلمات المفتاحية التي يتم فهرستها داخل قواعد البيانات الخاصة بمحركات البحث تعطي أهمية و

وزن يختلف باختالف مصدر الكلمة. فالكلمات التي وردت في العنوان على سبيل المثال وزنها اكبر من تلك

التي وردت في المتن او في الرابط او في ذيل او راس الصفحة. وكما مبينة في الشكل رقم )2(.

 <br/> <br/> dir=RTL><br/>tb><span\_lang=AR-SA\_style='font-family:"Times\_New\_Roman","serif";<br/>mso-ascii-font-family:"Calibri\_Light";mso-ascii-theme-font:major-latin;mso-hansi-font-family:"Calibri\_Light";mso-hansi-thememso-bidi-font-family:"Times New Roman";mso-bidi-theme-font:major-bidi'>Loip></o:p></o:p></b></h1>> > المقدمة</o:p></o:p></b></h1> <p class=MsoNormal dir=RTL style='text-align:justify;text-indent:36.0pt'><b/>>span میاسة ("Lang=AR-SA style="font-size:14.Opt;line-height:107%;font-family:"Simplified Arabic","serif">فياسة )<br></span></b><span\_dir=LTR></span\_dir=LTR></span\_dir=LTR></span\_dir=LTR><br>style='font-size:14.0pt;line-height:107%;font-family:"Simplified Arabic","serif"'><span dir=LTR></span>[</span></b><span dir=LTR><a arr=Lik></span>(</span></b><span<br></span=arr="https://enuxtarr="https://enuxtarr="https://enuxtarr="https://enuxtarr="https://enuxtarr="https://enuxtarr="https://enuxtarr="https://enuxtarr=1/inducedual.org/wiki/OP=1/induced التي اسهمت في <br/>font-family:"Simplified Arabic","serif"'><span dir=RTL></span . سبب ، جسم ، سبب ، سبب ، سبب ، سبب ، سبب ، سبب ، سبب ، سبب ، سبب ، سبب ، سبب ، سبب ، سبب ، سبب ، سبب ، سبب ،<br>اعادة توزيع مفرجات البحوث العلمية والأكاديمية عبر الانترنت، لتقون في متناول جميع<br>لكامل النص، وبعيدا<span style= ن القيود المالية والقانونية التي كانت مفروضة سابقاء باستثناء تلك التي لها .<br>علاقة مباشرة بمتطلبات الارتباط بالانترنت، مده السياسية، كان لها الدور الامم في<br>اتناسي المحتوى الرقمي الحالمي في مختلف مجالات المعرفة ولخاتها، ومما لا شك فيه .<br>ان الدوريات الأكاديمية كانت السباقة الى تحقيق الاتاحة الرقمية لمحتوياتها وفقا <p class=MsoNormal dir=RTL style='text-align:justify;text-indent:36.0pt'><b><span lang=AR-SA style='font-size:14.0pt;line-height:107%;font-family:"Simplified Arabic","serif"'>> تجدر الإشارة الى ان فالبية المؤسسات العلمية والأكاديمية حتى قبل ظهور سياسية سبب السر المفتوى، كانت فالبا عا توفر الاحلاء والمسبب التي تنفر ورقياً من<br>الوصول العفتوى، كانت فالبا عا توفر الاحلاء والمسبب التي تنفر ورقياً من دور المسبب التي تنفر ورقياً من<br>.خلال مواقعها الرسمية، او من خلال قواعد البيان ='font-size:14.0pt;line-height:107%;font-family:"Simplified Arabic","serif"; style="font-size:in"prince=neight:107%;font-family:"simplified ArabiC","serif";<br>mso-bidi-language:AR'>الله المقرح التوقع أو (موم التوقع) في المقرح التوقع أو التوقع التوقع أو التوقع التوقع أو<br>أو زسوم التفقع المقرح التوقع أ فضلا عن الاشتراكات بالاصول الورقية، الا ان مذا الأمر لم </mso-bidi-language:AR لسعد سعر ، مصدر العام ، ومعرض ، ومعرض ، ومعرض ، العامل ، ومعرض ، المساجد ، ومعرض ، العامل ، ومعرض ، ومعرض ، وم<br>يستعر طويلا محاصة وان فعظم بمكرمات العدة العامل ، ومعرض معرض ، القدر الذي دفع<br>دور النشر العالمية الى محاولة اش من خلال التشكيك بعصادرها والهيئات العسؤولة عنها، فضلا عن محاولة التعسك بالاعراف<br>للعبة الخاصة بأنية النشر التي كانت متبعة لعقود طويلة من الزمن، مع مذا لم تنجع

# الشكل رقم )2( شفرة المصدر للمستند الرقمي كما تراها محركات البحث.

وبعد هذا العرض المختصر آللية عمل محركات البحث نستنتج ان امكانية تحسين ظهور المستندات الرقمية من خلال محركات البحث مرهون اساسا بمهارة وخبرة محرر المستند نفسه ومدى تمكنه من الأدوات المساعدة. وعليه يمكن القول ان تحسين فرص ظهور المحتوى الرقمي من خالل محركات البحث يعتمد على تفعيل خصائص داخلية يتم تنفيذها اثناء تحرير محتوى المستند الرقمي ومن خالل استخدام األدوات التي توفرها نظم معالجة النصوص باختالف انواعها. واخرى خصائص خارجية يتم تنفيذها بعد اكتمال تحرير المستند الرقمي وحفظه باسم معين من خلال استخدام الأدوات التي توفرها نظم التشغيل للتعامل مع اسم الملف الذي يتضمن المحتوى الرقمي. وعليه يمكن النظر الى الخصائص الداخلية على انها ( خصائص شكلية) و الخصائص الخارجية هي (الخصائص الفنية).

الخصائص الشكلية للمستند الرقمي

الجدير بالذكر ان نظم معالجات النصوص المستخدمة في انشاء وتحرير المستندات الرقمية تشترك جميعها تقريبا بمجموعة من الخصائص، التي إذا ما أحسن استثمارها في بناء المحتوى النصي سوف يكون لها دور في تحسين ظهور محتواها الرقمي من خالل محركات البحث. وهنا سوف نعرف بأهم هذه الخصائص الشكلية في أحد أهم برامج معالجة النصوص على المستوى العالمي وهو نظام [Microsoft Word]. مع بيان اهمية كل من هذه الخصائص وأثرها على عملية االسترجاع وكاآلتي :

<span id="page-5-0"></span>.1 خاصية العنوان Title. قد يجهل الكثير من مستخدمي نظام Word وجود هذه الخاصية اصال، فضال عن إدراك أهميتها ودورها في تحسين االسترجاع. اذ يعتقد بعض محرري المحتوى الرقمي من غير المحترفين ان تميز عنوان المقال يتم من خالل زيادة حجم النص او تميزه بنوع معين من الخطوط او حتى تميزه بلون يختلف. وكل هذه الامور يمكن ان تكون مفيدة في حدود انتاج نسخة مطبوعة من الأصل الرقمي للمستند. اما في حالة تحويل المستند الى البيئة الرقمية لأغراض الإتاحة فأن هذه الخصائص لا قيمة لها في محركات البحث. والسبب ان محركات البحث لا تتعامل مع المظهر الخارجي للمستند الرقمي كما نراه نحن وكما بينا سابقا، وانما تتعامل مع الشفرة المصدرية له والتي غالبا ما تكون مبنية بوسوم [html [بالتالي فأن خصائص الحجم واللون و نوع الخط، كلها لها وسوم محددة ال عالقة لها بالوسم االساسي المميز للعنوان وهو <title <. ولضمان ان نعطي عنوان المقال خاصية العنوان يجب تميزه بخاصية العنوان التي يدعمها نظام Word والموجودة في شريط الأدوات بالقائمة الرئيسية كما في الشكل الاتي:

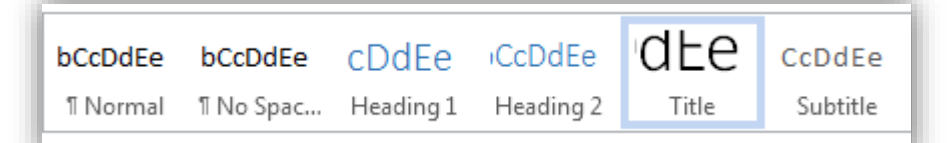

اذ يكفي ان تحدد العنوان، ومن ثم تختار خاصية [Title[، لتالحظ ان هناك تغيرات شكلية طرأت على النص، من ناحية الحجم ونوع الخط، ولكن االهم هو ان الشفرة المصدرية لهذا النص سوف تتعامل معه بشكل يختلف عن باقي النص الموجود في المستند. وإذا ما اخذنا بنظر االعتبار ان خوارزميات الترتيب في محركات البحث، تعطي أهمية أكبر للكلمات المفتاحية الواردة في عنوان المستند من الكلمات نفسها في حالة ورودها في اي مكان اخر من المستند الرقمي. عندها ندرك اهمية هذه الخاصية في توفير فرصة أفضل لمستنداتنا الرقمية للظهور كنتائج بحث بترتيب متقدم من خالل محركات البحث.

.2 خاصية الرأس Heading. بدرجة اقل من العناوين الرئيسية، وأكبر من النص العادي تهتم محركات البحث بالعناوين الفرعية للموضوعات، او ما يعرف برأس الموضوع داخل المستند الرقمي. ولغرض تميز اي عنوان فرعي داخل المستند، يجب تفعيل خاصية [Heading [والتي تأتي على درجات هرمية تبدأ بـ [1H [ويمكن ان تستمر الى [Hx] لكن لا يفضل الابتعاد عن [H3]. ويتم تميز خاصية الرؤوس في شفرة المستند المصدرية بـ <1H <وهو ما تتعامل معه محركات البحث. وتجدر االشارة، الى ان ما ذكر مع خصائص العنوان ينطبق مع العناوين الفرعية. بالنسبة لأهميتها مقارنة بالنص العادي. وهنا لا بد من القول ان تفعيل خاصية العناوين الفرعية، يسهم ايضا في تمكيننا من تفعيل خواص اخرى مثل بناء الروابط الداخلية والخارجية للعبارات والموضوعات المتقاربة او تنظيم التنقل داخل المستندات الرقمية الكبيرة. وكما سناتي على ذكره ال حقا. ولتفعيل خاصية العناوين الفرعية يتم تحديد النص واختيار [Heading [من شريط األدوات في القائمة الرئيسية وكما في الشكل االتي:

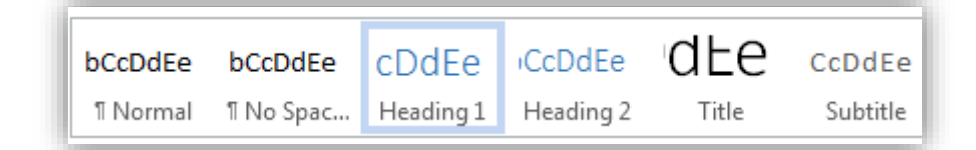

.3 خاصية االرتباط التشعبي Hyperlink. االرتباطات التشعبية تعد من اهم ما يميز صفحات االنترنت، انها ببساطة، عبارة عن مؤشرات دلالة تنقل المتصفح من محتوى الى محتوى اخر ، بوجود علاقة ترابطية على اساس الشكل والمضمون. وهذه الخاصية مهمة جدا لأغراض تحسين الظهور في محركات البحث، فالباحث

عن المعلومات قد لا يصل الى المحتوى المطلوب بشكل مباشر لأسباب عديدة منها اختلاف هجائية سلسلة كلمات البحث عن تلك الموجودة اصال في البحث، وهنا تأتي حرفية محرر المحتوى الرقمي في اختيار طريقة االرتباط داخل المستند نفسه، او مع مستندات اخرى متاحة على االنترنت. ولعل أفضل مثال عن اهمية هذه الخاصية هي تلك الارتباطات الموجودة في الموسوعة الحره [Wikipedia] بلغاتها المختلفة. وتجدر الاشارة الى ان تفعيل خاصية االرتباط يمكن ان تتم بطريقتين:

أ. االرتباط الداخلي.

ويقصد به تحقيق ارتباط بين عقدة نصية داخل محتوى المستند الرقمي مع عقدة نصية سابقة او الحقة في المستند نفسه، وبالطريقة التي تسمح للقارئ ان يتنقل داخل المستند الرقمي وفقا لرغبته واهتمامه الشخصي وبمرونة كبيرة. ومن ابرز االمثلة لهكذا نوع من االرتباط. وهو االحالة الى موضوع على اساس رقم الصفحة. والتي تنفذ من خلال شريط الأدوات لنظام [Word] القائمة [References] ومنها [Cross Reference] وكما مبين في الشكل االتي:

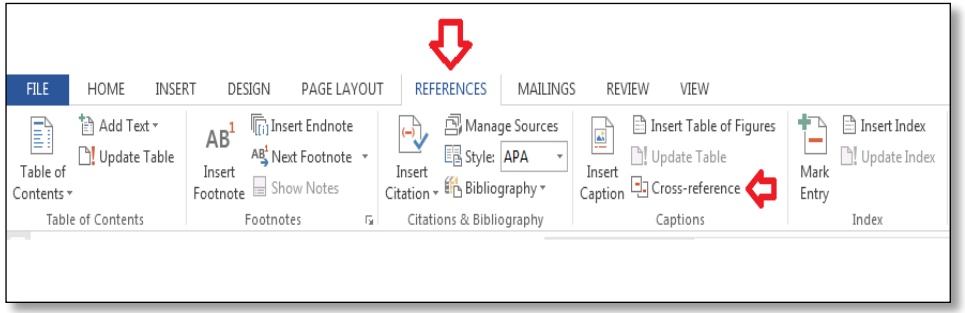

عند فتح اطار خاصية [Cross Reference] نجد هناك عرض لتحديد لنوع الارتباط و موضع هذا الارتباط. وكما مبين في الشكل رقم (3) :

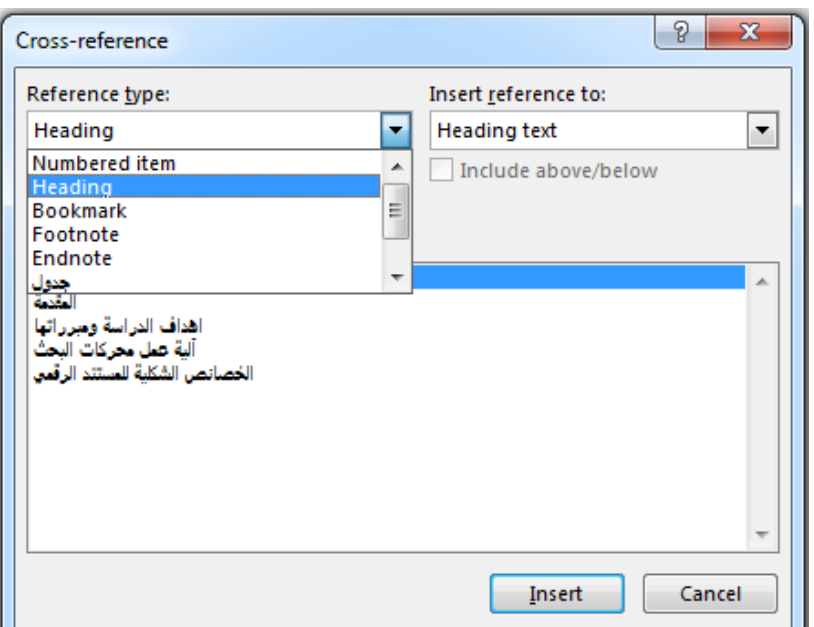

الشكل رقم )3( خيارات االرتباط التشعبي

كما يمكن تحقيق االرتباط بين موضع تفعيل خاصية االرتباط، والذي قد يكون نص او كلمة او اشارة مع العناوين الرئيسية او الهوامش او االستشهادات المرجعية، وحتى مع المؤشرات والجداول و االشكال التو ضيحية. بالتالي يمكن ان يتم تصفح المستند الرقمي عند اإلتاحة على االنترنت بشكل موضوعي، وليس تسلسلي، وهذه الخاصية مهمة جدا بالنسبة للمستندات الكبيرة، مثل المحتوى الرقمي للموسوعات و الكتب و المجالت بمختلف انواعها. اما عن اهمية هذه الخاصية في محركات البحث يكفي ان نشير الى ان عقد االرتباط تعد من المفاتيح المهمة عند تكشيف محتوى الصفحات وتحتل أولوية متقدمة، بالتالي يمكن ان يسهم في تحسين ظهورها.

ب. االرتباط الخارجي .

يقصد به تحقيق ارتباط بين محتوى المستند الرقمي الحالي وبين محتوى رقمي منشور في صفحات ومواقع االنترنت بغض النظر عن ماهية وشكل هذا المحتوى سواء كان نص ام صورة ام مقطع فيديو...الخ. ولهذا النوع من الترابط فوائد مهمة ابرزها التكامل الموضوعي بين النص و الصورة والفيديو. على سبيل المثال يمكن ان تعد محاضرة تقدم فيها موضوع معين تعززه بصور و مقاطع فيديو بغض النظر عن امتالكك الشخصي لحقوق ملكيتها ام ال . ألنك ببساطة لن تقوم بتحميل او دمج الصور مع ما تعده من محتوى وانما تنقل القارئ اليه في المواقع الرسمية له. دون ان تضر بحقوق الملكية الفكرية لصاحب الموقع ، بل على العكس انت تقدم خدمة له من خالل ضمان عدد زيارات اكبر لهذه المواقع. ولتنفيذ عملية االرتباط من هذا النوع عليك اوال ان تحدد عنوان الصفحة او الموقع الذي تربط بتحقيق الارتباط معه وتقوم بنسخ [URL] كاملاً. ثم تحدد العقدة النصبية التي تستخدمها كعنصر ربط وتختار من قائمة [Insert] في شريط الأدوات خاصة [Hyperlink] . وكما مبين في الشكل الاتي :

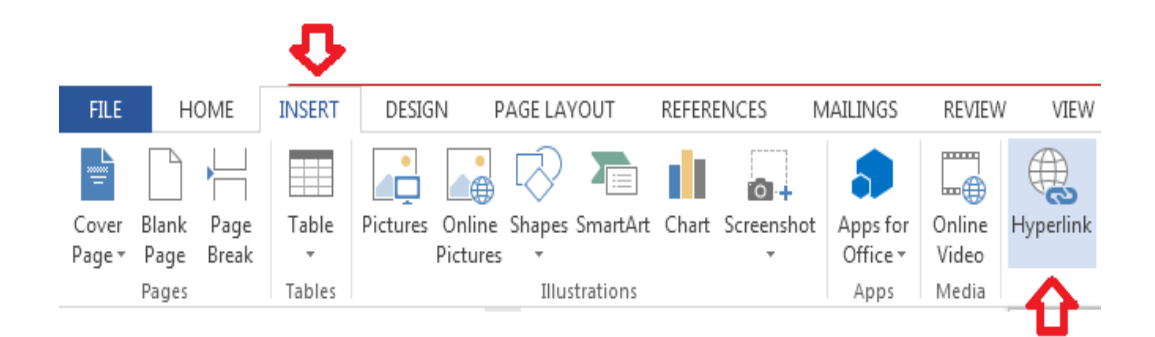

سوف يتم فتح اطار االرتباط الذي يقدم لك مجموعة من الخيارات اهمها خيار االرتباط بملف خارجي او صفحة على الوبب [Exiting File or Web Page] عندها يكفي ان تلصق العنوان الذي نسخته سابقا في موضع [Address [وتحفظ ليتم تفعيل خاصية االرتباط بين العقدة ومحتوى الصفحة او المستند الخارجي. و كما مبينة في الشكل رقم (4*)* :

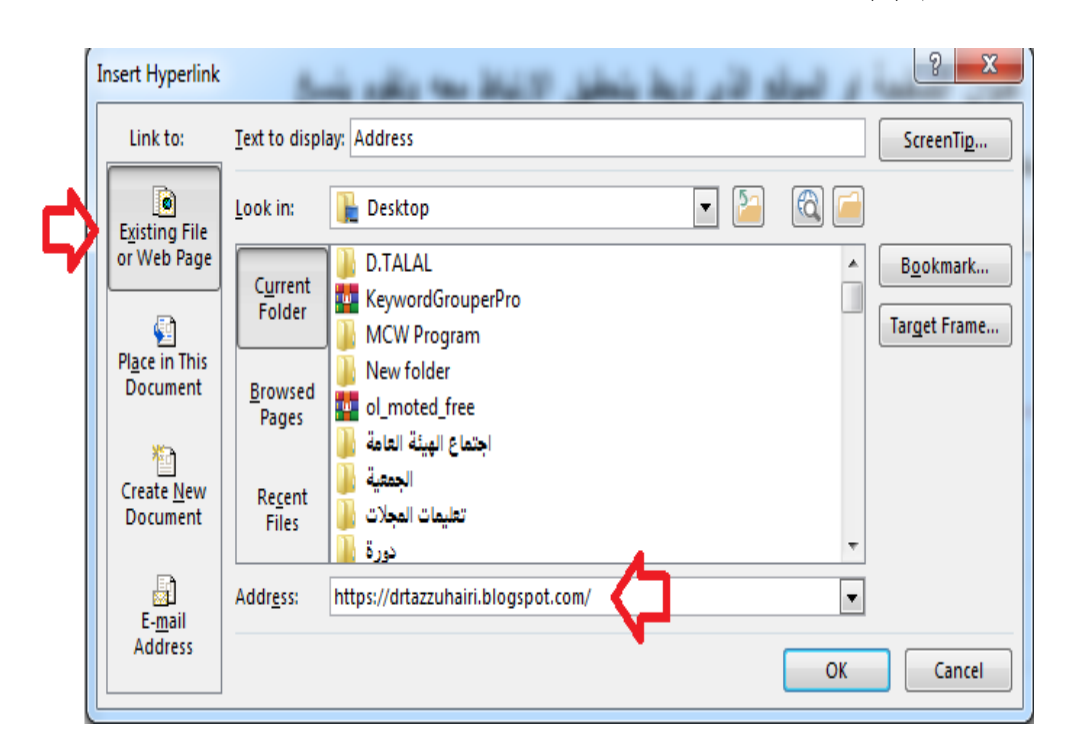

الشكل رقم (4) إطار الارتباط التشعبي الخارجي

الخصائص الفنية للمستند الرقمي

بعد اكتمال عملية تحرير المستند الرقمي وقبل رفعه على االنترنت لغرض اإلتاحة يتم حفظه عادة باسم معين يختاره محرر المستند الرقمي. ولعل اختيار اسم المستند نفسه هو أول عملية يمكن من خاللها توفير فرص ظهور محتواه من خالل محركات البحث. اذ يلجأ البعض الى اعطاء اسماء للملفات مختصره ليس لها عالقة بموضوع المستند. فمنهم من يسميه باسمه شخصيا او بحروف مختصرة من العنوان. وهذا االمر ال باس به ألغراض الارشفة داخل جهاز الحاسوب لأغراض التصفح او الطباعة مستقبلا، اما في حالي التفكير برفع المستند الرقمي لأغراض الاتاحة من خلال الانترنت فالأمر مختلف تماما لإن اختيار اسم الملف يجب ان يتوافق مع موضوعه او عنوان المقال اصال. والسبب ان محركات البحث تتعامل مع اسم الملف على انه عنوان المستند الرقمي، ما لم يتم اعطاء عنوان للمستند بالاعتماد على البيانات الوصفية (الميتاداتا). اذ تجدر الاشارة الى ان من الخواص الفنية التي تدعمها نظم تشغيل الحواسيب الشخصية هي اعطاء وصف تفصيلي للمستند الرقمي باالعتماد على مفاهيم الميتاداتا التي تتضمن خمس حقول اساسية والتي يمكن الوصول اليها من خالل فتح خصائص الملف والذهاب الى قائمة التفاصيل وكما مبينة في الشكل رقم )5 (:

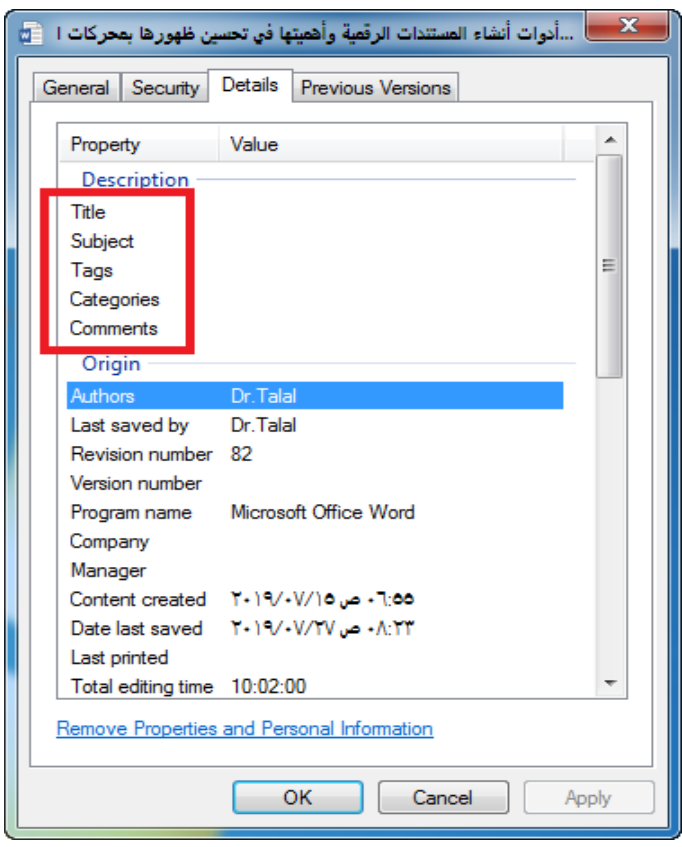

الشكل رقم (5) اطار تفاصيل بيانات الوصف (الميتاداتا)

وفيما يلي عرض لهذه الحقول مع بيان اهميتها في مجال تحسين االسترجاع وكاآلتي : **.1** العنوان Title.

اشرنا سابقا الى امكانية تفعيل خاصية العنوان اثناء تحرير المستند الرقمي )انظر الصفحة [162\(](#page-5-0). وبينا فوائدها، اما تحرير عنوان المستند الرقمي بالاعتماد على البيانات الوصفية فأنه يقدم حلول اضافية اكثر فاعلية لأغراض االسترجاع والظهور في محركات البحث، على اعتبار ان محركات البحث تولي اهمية اكبر للكلمات الموجودة ضمن وسوم [Meta [وتفضلها عن باقي النص. علما ان البيانات التي سوف يتم ادراجها سوف تبقى مالزمة للمستند الرقمي سواء تم رفعه بصيغته الاصلية (ملف وورد). او تحويله الى ملف (PDF) او اي صيغة اخرى مشتقة من االصل. في هذا الحقل يمكن ادراج عنوان المقال نفسه او كتابة عنوان مشتق منه وبغض النظر عن الصيغة التي سوف تختارها للعنوان فأن ما يتم ادراجه هنا هو الذي سوف يظهر لك في راس الصفحة عن فتح المستند في بيئة االنترنت. وكما مبين في الشكل رقم )6(.

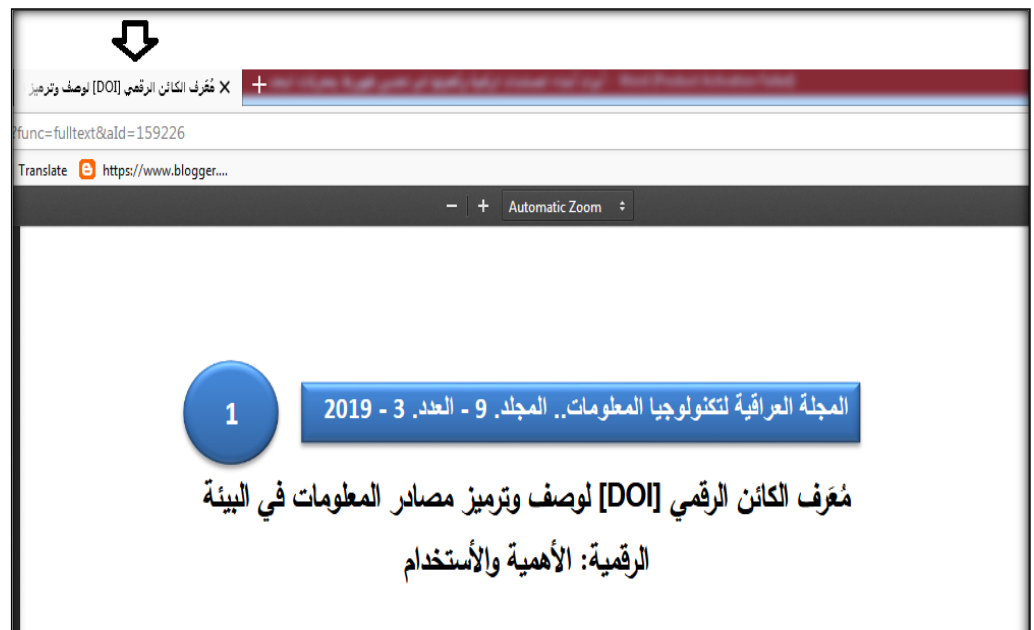

الشكل رقم (6) موضع اظهار العنوان

**.2** الموضوع Subject.

في هذا الحقل يجب ادراج مجموعة من الواصفات الموضوعية التي يفترض ان تعبر عن المحتوى الموضوعي للمستند، والجدير بالذكر ان مفهوم الواصفات في البيئة التقليدية كان يعتمد على أدوات ضبط تحكم اختيار الواصفة،

ومن هذه األدوات المكانز وقوائم رؤوس الموضوعات والكشافات، وهي أدوات شائعة في مجال عمل المكتبات. اما في البيئة الرقمية فأن األمر يختلف تماما، والسبب في هذا التباين هو لجوهر االختالف بين وظيفة الواصفات الموضوعية في البيئة التقليدية لمصادر المعلومات والتي كانت تركز على عنصر التجميع بمعنى ان اختيار الواصفات الموضوعية ألي مصدر يهدف الى جمع المصادر المتقاربة في موضوعاتها مع بعض في الفهارس البطاقية، على اعتبار ان الموضوع كان أحد مفاتيح االسترجاع الثالثة التي تستخدمها الفهارس البطاقية في المكتبات الى جانب العنوان واسم المؤلف. اما الواصفات الموضوعية في البيئة الرقمية لها اهداف وغايات اخرى الى جانب فكرة التجميع. ولعل من أهم هذه االهداف هي االرتباطات الموضوعية بين المصادر الرقمية، فضال عن تفعيل خاصية الاقتراحات التي تعد من أهم ميزات محركات البحث لأغراض التسويق. اما ما يخص تحسين الظهور فلا شك ان اختيار واصفات موضوعية معبرة عن الموضوع بدقة سيكون لها الأثر الايجابي اثناء عملية الاسترجاع. ولا ننسى ان دور الواصفات الموضوعية يمكن ان يتجاوز الحواجز اللغوبة من خلال كتابتها بأكثر من لغة وحسب توقعات محرر المحتوى ودرجة االهتمام بالموضوع. وبشكل عام يدخل محتوى هذا الحقل في دائرة موضوع وأدوات التكسونومي [Taxonomy] \*. وبشكل على وبغض النظر عن نوع وعدد الواصفات التي يتم ادراجها في هذا الحقل كلها سوق تصبح جزء من بيانات وصف المستند الرقمي ومالزمه له عند الرفع على االنترنت باي صيغة كانت. **.3** الوسوم Tags.

يعتقد البعض ان الوسوم ظهرت مع ظهور االنترنت في جيلها الثاني باعتبارها أحد أهم عناصر التدوين، لكن كمفهوم وتطبيق، التوسيم والوسومات كانت تقابل الكلمات المفتاحية التي يدرجها المؤلف للتعبير عن المحتوى الموضوعي لمقاله. فتلك الكلمات التي لم تكن خاضعة الى اي معايير او أدوات ضبط هي في الواقع مفاتيح استرجاع اضافية يجتهد الباحثين والكتاب في ادراجها كجزء من ملخصات بحوثهم. وكانت الغاية منها اعطاء القارئ فكرة عن الطبيعية الموضوعية للمقال، خاصة في الظروف التي لا يتاح معها الوصول الى النص الكامل. و على الرغم من االنتقادات التي توجه للتوسيم العتبارات عدم وجود قواعد محددة للصياغة و تباين خبرات الكتاب في التعبير عن موضوعاتهم بكلمات مفتاحية دقيقيه، اال ان فلسفة التوسيم تدخل اليوم في اطار مفاهيم تنظيم المعرفة الرقمية وتعد من اهم أدوات الفلوكسونومي [Folksonomy] \* ولا تكاد تخلو مواقع التدوين و نظم ادارة المحتوى وموقع اليوتيوب من هذه الخاصية. لكن يبقى السؤال هو في كيفية توظيف الوسم في تحسين الظهور على محركات

**.** 

لمزيد من المعلومات عن التكسونومي الدخول على الرابط [111247=aId&fulltext=func?iasj/net.iasj.www://https](https://www.iasj.net/iasj?func=fulltext&aId=111247)\*

<https://www.iasj.net/iasj?func=fulltext&aId=121822> الرابط على الدخول الموضوع حول المعلومات من لمزيد

البحث، والجواب باختصار هو في اختيار خريطة الكلمات المفتاحية [Mapping Keywords [والتي يقصد منها اختيار الكلمات التي تتوافق مع سلسلة البحث الشائعة لتعقب الموضوع. على سبيل المثال انت تحاول ان تعد خريطة كلمات مفتاحية لموضوع مقالك الذي يتكلم عن المستودعات الرقمية. الخطوة االهم اآلن هي الذهاب الى محرك البحث [Google] وكتابة سلسلة بحث بعبارة (المستودعات الرقمية). وكما في الشكل رقم (7).

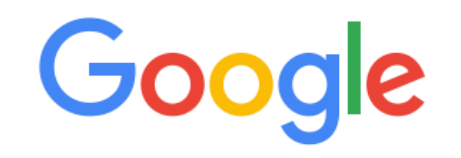

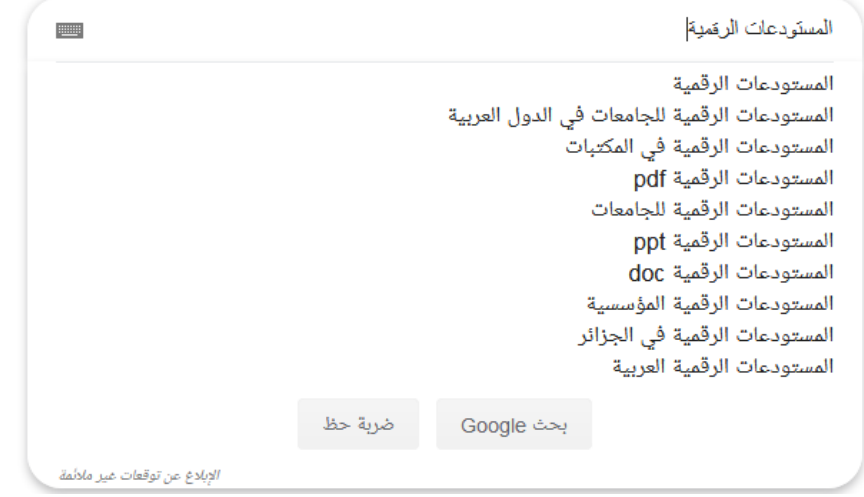

الشكل رقم (7) سلاسل البحث الشائعة

يقدم محرك البحث [Google [خريطة بسالسل البحث الشائعة عن موضوع المستودعات الرقمية حسب طريقة المستخدمين في البحث عن الموضوع ويتم ترتيبها حسب االهمية من )10-1(. باإلمكان تجاهل التكرارات الناتجة عن اختالف صيغة االتاحة. وعليه ممكن ان تكون خريطة الكلمات المفتاحية كما مبينة في الشكل رقم  $(8)$ 

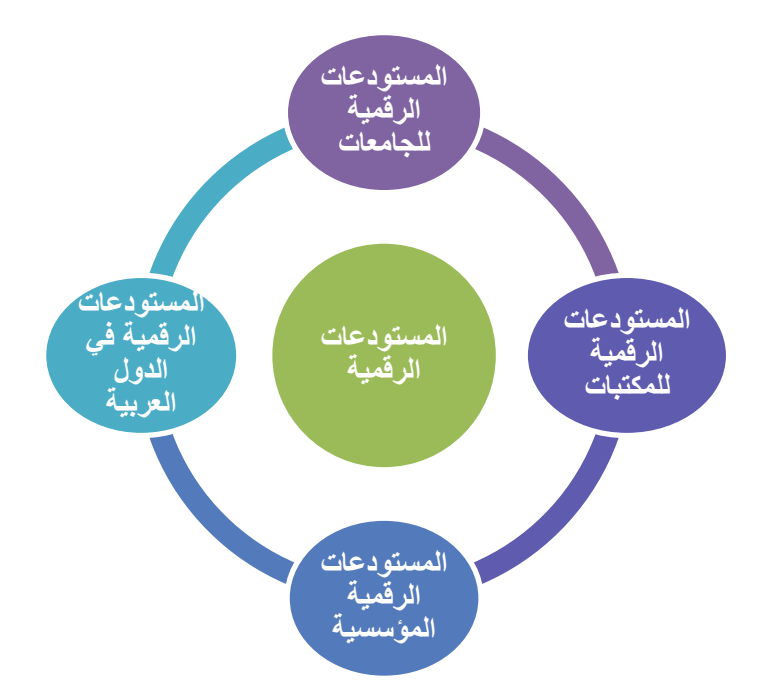

الشكل رقم )8( خريطة الكلمات المفتاحية

بعد اعداد الخريطة يتم نقلها الى حقل الوسومات في اإلطار الخاص بتفاصيل بيانات الوصف للمستند الرقمي كما في الشكل رقم (5) لتكون ملازمة لمحتوى المستند، والجدير بالذكر ان معظم مستخدمي محركات البحث غالبا ما يفضلون الاقتراحات التي يقدمها المحرك لتكون سلسلة البحث المعتمدة. بالتالي فأن اختيار اي سلسلة من خريطة الكلمات المفتاحية ستؤدي الى اظهار محتوى المستند ضمن نتائج البحث وفي رتب متقدمة.

.4 الفئات Categories.

افضل طريقة لفهم هذا الحقل هو مقارنة بالأقسام الرئيسية لنظام ديوي العشري. اذ يراد منه ان يضع محرر المستند التصنيف الموضوعي لمحتوى المستند الرقمي اين يمكن ان يكون على سبيل المثال هل هو تعليم ام صحة ام رياضة ام تكنولوجيا...الخ. وهذه الخاصية معرفة ومعتمدة في معظم المواقع التي تهتم بالمحتوى بغض النظر عن شكل ومضمون هذا المحتوى، ومن يحترف النشر على اليوتيوب يعرف جيد ان نشر اي مقطع فيديو يتطلب تصنيفه ضمن فئة موضوعية. وهذه الخاصية مهمة جدا لتنظيم المحتوى الرقمي في بيئة االنترنت. وفي مجال عمل المكتبات هناك خدمة تسمى البث االنتقائي للمعلومات كانت تعتمد على تطابق سمات او اهتمامات المستفيدين مع الموضوع الرئيس لمصدر المعلومات. وفي البيئة الرقمية غالبا ما تتطلب عملية التسجيل في مواقع ادارة المحتوى الرقمي ذكر االهتمامات الموضوعية للمستخدم فاذا كان التعليم هو مجال عملك واهتمامك فأن البحوث التي تدخل ضمن هذه الفئة ستكون مرشحة للظهور لك في رتب متقدمة من نتائج البحث. على سبيل المثال لو طلب مستخدم البحث عن موضوع (النشاط المفرط عند الأطفال) سنلاحظ اختلاف النتائج بين من كان الاهتمام الرئيسي له

(التعليم) وبين من (الطب). بالتالي فأن اهمية هذا الحقل بالنسبة لتحسن عملية الظهور في محركات البحث هو اختيار فئة تتالئم مع فئات المستخدمين واالكثر شيوعا. علما ان موضوع االصناف والفئات دخل ضمن مفاهيم الانطولوجيا [Ontology] لأغراض تنظيم المعرفة الرقمية.

#### .5 التعليقات Comments

التعليقات حقل اختياري يمكن ان يتم ادراج بعض التعليقات التي تكون الغاية منها تعريف مستقبل المستند بنوع واهميته الموضوعية، وقد ال يكون لها دور كبير في تحسين ظهور المستندات الرقمية في محركات البحث ما لم يرتبط وجودها مع المحتوى نفسه. اذ تنحصر اهميته في تراسل الملفات عن طريق البريد الالكتروني غالبا.

### **المناقشة والتوصيات**

في ضوء ما تعرضنا له من أدوات و خصائص سواء ما كان منها ينفذ على المحتوى داخل المستند، او ما يتم تنفيذه على الملف النهائي، من بيانات وصف تدرج الحقا بعد االنتهاء من تحرير المحتوى الرقمي. تم التحقق من جدوى هذه الادوات وفعاليتها في تحسين ظهور المستند الرقمي بعد تطبيق كل تلك الخصائص على مستند رقمي تم تحريره باستخدام نظام معالج النصوص [Word [اصدار .2013 في بيئة نظام التشغيل 8 windows وتضمن المستند دراسة بعنوان (مُعَرف الكائن الرقمي [DOI] لوصف وترميز مصادر المعلومات في البيئة الرقمية) وتم نشر هذه الدراسة على شكل تدوينة على المدونة الشخصية للباحث ٌ . فضلا عن نشر هذا البحث في المجلة العراقية لتكنولوجيا المعلومات و التي تتاح نسخة رقمية منها من على موقع المجلات الأكاديمية العراقية. \* وبعد مرور 20 يوم فقط من نشر البحث تم التحقق منه من خالل محرك البحث [Google [باستخدام سلسلة البحث (معرف الكائن الرقمي). اذ ظهر البحث في مراتب متقدمة من مجموعة المواقع والصفحات التي تناولت موضوع معرف الكائن الرقمي. فلقد احتل الترتيب الثاني بعد الموسوعة الحرة (ويكيبيديا) العربية بالنسبة للمقال المنشور على المدونة. و المرتبة الثالثة بالنسبة للبحث المنشور في موقع المجلات الأكاديمية وكما مبين في الشكل رقم (9)

 $\overline{a}$ 

- رابط وجود المحتوى الموجود في المدونة [html.doi/2019/03/com.blogspot.drtazzuhairi://http](http://drtazzuhairi.blogspot.com/2019/03/doi.html)\*
	- \* <https://www.iasj.net/iasj?func=fulltext&aId=159226> المجلة في المنشور البحث وجود رابط

<sup>\*</sup> <https://www.iasj.net/iasj?func=fulltext&aId=130200> المعلومات لمزيد

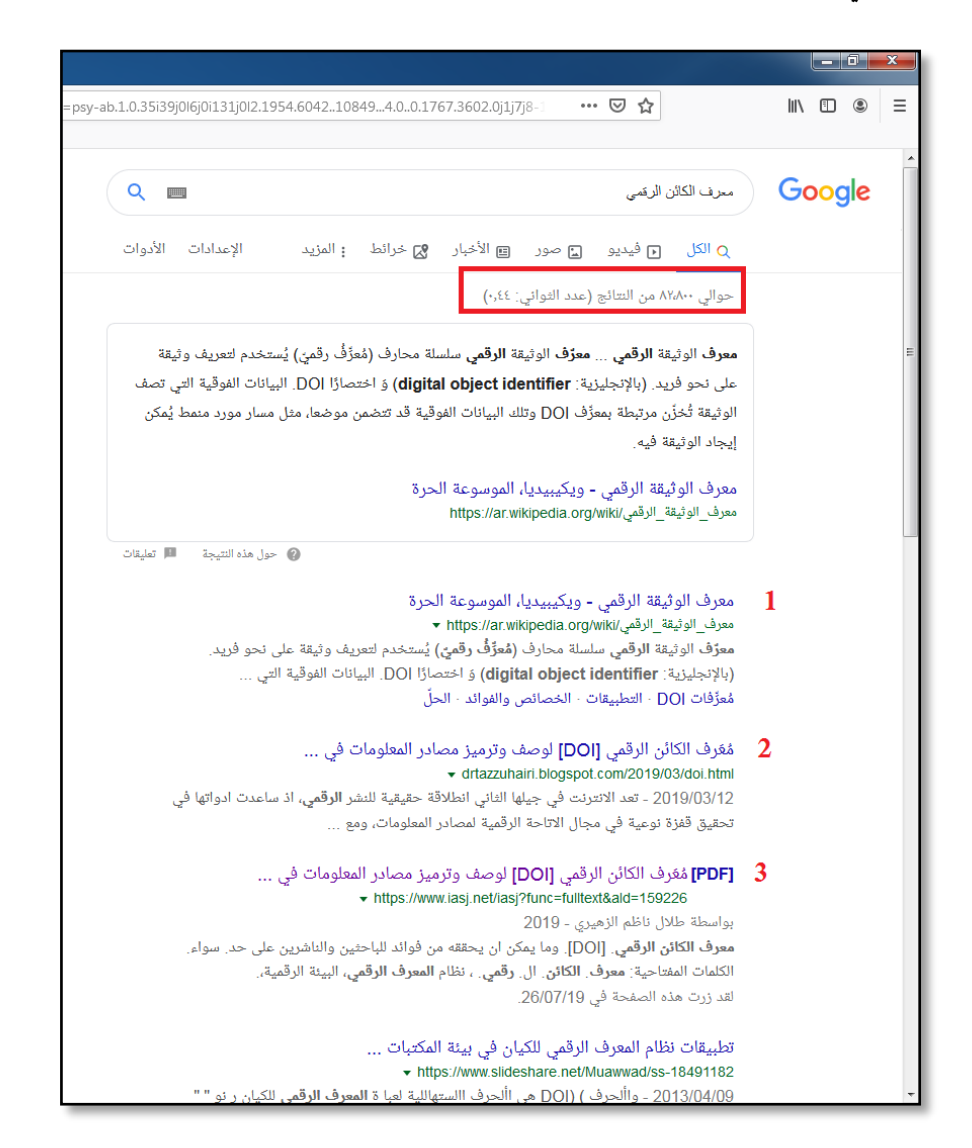

# الشكل رقم (9) ترتيب نتائج البحث لمعرف الكائن الرقمي

نستنتج من ذلك، فاعلية االدوات والخصائص التي تم استخدامها في تحسين ظهور البحث ضمن محرك البحث وبرتب جيدة جدا. وبهذه الطريقة يمكن ان يحصل البحث على افضلية تميزه عن باقي البحوث والدراسات التي تتاول الموضوع نفسه. وعليه نوصي الكُتّاب والباحثين ومحرري المجلات الى التعامل بحرفية أكبر مع ادوات وخصائص التحرير التي تدعمها نظم التشغيل و نظم معالجة النصوص. كما نوصي بأهمية التميز ما بين النشر الورقي والنشر الرقمي، فلكل منها ادوات وخصائص مختلفة في درجة التأثير. يبقى ان نؤكد على اهمية استيعاب هذه األدوات و التقنيات في المقررات الدراسية لتخصصات المعلومات و ادارة المعرفة، اذا يحتل موضوع تحسين محركات البحث [Search Engine Optimization] اهمية خاصة في الدراسات والبحوث الأكاديمية على مستوى العالم، نظير عدد قليل من المحاوالت العربية في هذا المجال.

المراجع :

- .1 مها أحمد إبراهيم محمد .الوصول الحر للمعلومات : المفهوم، األهمية، المبادرات Cybrarians .- .-Journalع 22 )يونيو 2010( -.2019. متاح في : [http://www.journal.cybrarians.org/index.php?option=com\\_content&view=article&id](http://www.journal.cybrarians.org/index.php?option=com_content&view=article&id=444:20)  $=444:20$
- .2 محمد شريف زكريا. خدمات تحرير المنشورات العلمية في مجال المعلومات والمكتبات في البيئة االلكترو نية. دراسة ميدانية مقارنة. مجلة دراسات المعلومات. يوليه .2017
	- 3. طلال ناظم الزهيري. البيانات الفوقية للمواقع الحكومية العراقية على الإنترنت وتأثيرها في آلية تكشيفها من قبل محركات البحث. المجلة العراقية لتكنولوجيا المعلومات. مجلد ،1 العدد .2 2008
- 4. Search Engine Optimization) .(2013) . Search Engine Optimization.) New York: John Wiley & Sons Inc.
- 5. Goldberg, David Edward. 2012. Genetic algorithms in search, optimization, and machine learning. Boston: Addison-Wesley.